## **Materials List for: Extracting Visual Evoked Potentials from EEG Data Recorded During fMRIguided Transcranial Magnetic Stimulation**

Boaz Sadeh<sup>1</sup>, Galit Yovel<sup>1,2</sup>

<sup>1</sup>School of Psychological Sciences, Tel-Aviv University <sup>2</sup>Sagol School of Neuroscience, Tel-Aviv University

Correspondence to: Galit Yovel at [gality@post.tau.ac.il](mailto:gality@post.tau.ac.il)

URL:<https://www.jove.com/video/51063> DOI: [doi:10.3791/51063](http://dx.doi.org/10.3791/51063)

## **Materials**

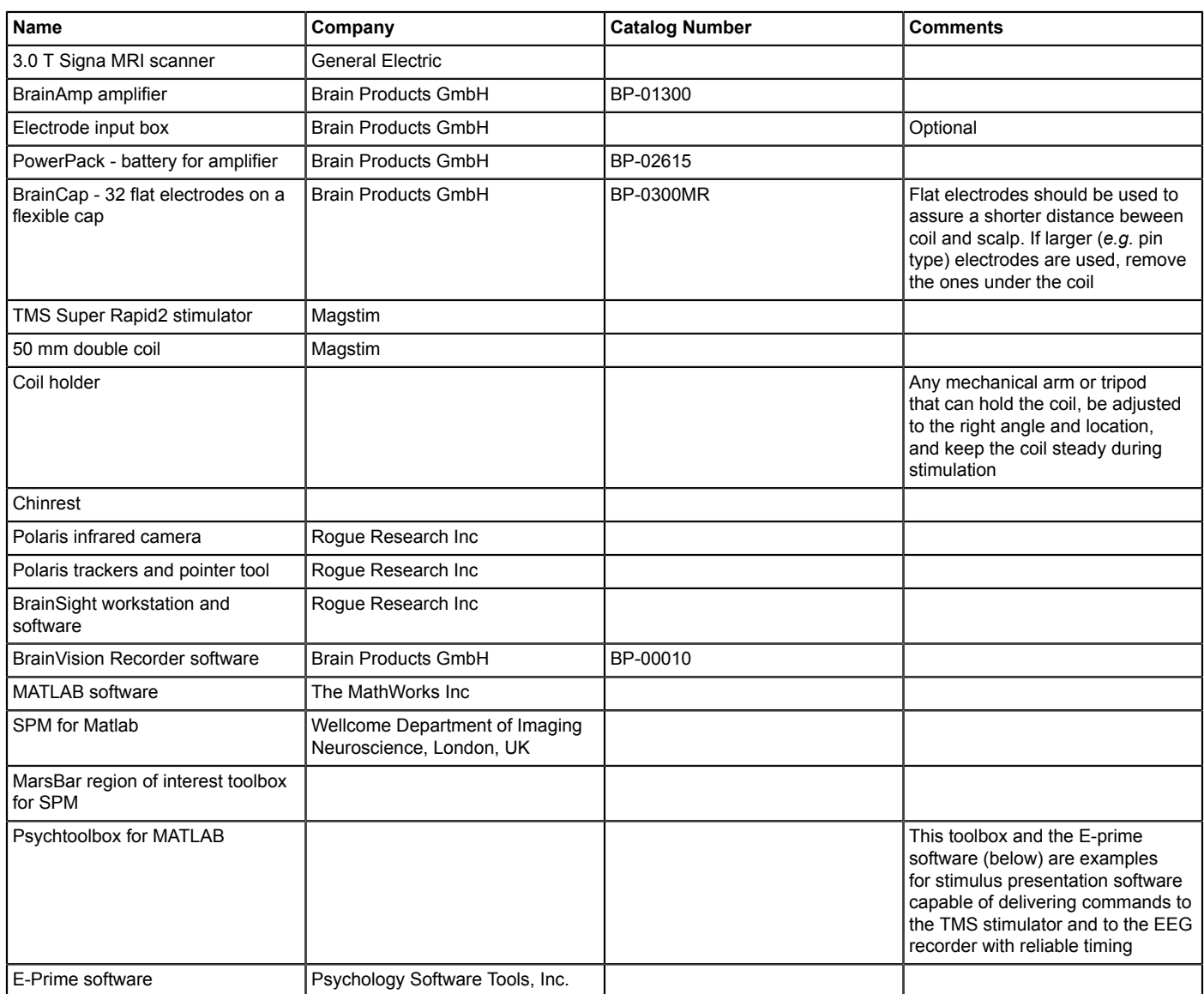